**Using the local test code.**

The equalsign  $(=)$  is added to \startxmlsetups xmlcommon:tr in order to show the spurious whitespace injected.

Input from buffer:

```
<?xml version="1.0" encoding="UTF-8"?><root><table><tbody><tr><td>A</td></tr><tr><td>
```

```
A
                                       B
                                       \mathcal{C}D
<?xml version="1.0" encoding="UTF-8"?>
<root>
        <table>
        <tbody>
                <tr><td>A</td></tr>
                <tr><td>B</td></tr>
                <tr><td>C</td></tr>
                <tr><td>D</td></tr>
        </tbody>
        </table>
\langleroot\rangle
```
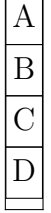

 $\blacksquare$